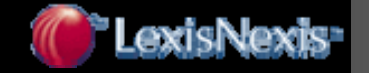

### การใชงานฐานข งานฐานขอมูล **Nexis**

โดย จิรวัฒน์ พรหมพร **jirawat@book.co.th แผนกฝกอบรมฐานข อมูล บร ิ ษ ัท บ ุ ค โปรโมชั่น แอนดเซอรวิส จํากัด**

โครงการพ โครงการพัฒนาเคร ัฒนาเครือขายระบบห ายระบบห องสมุดในประเทศไทย ประเทศไทย **(ThaiLIS ThaiLIS)**

ปรับปรุงครั้ ั้งล าส ุ ด 23/03/50

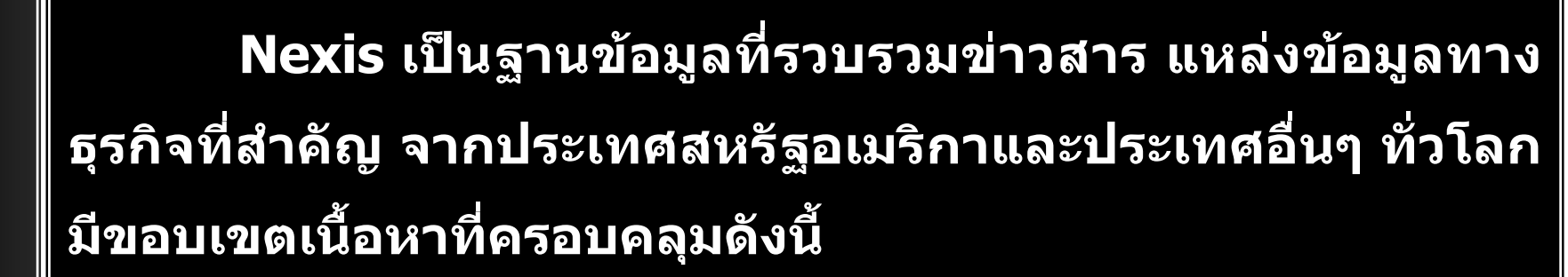

**ข** ٦ **าว (News) ไดแก ขาวปจจุบันและขาวยอนหลังจาก หนังสือพิมพทองถิ่น หนังสือพิมพระดับชาติและหนังสือพิมพจากประเทศตางๆ <sup>ท</sup> ่ ัวโลก บทขาวโทรทัศนที่ออกอากาศจาก สถานีโทรทัศนและสถานีวิทย ุ ที่สําคัญ ขาวสารทางธุรกิจ วารสาร ต**  $\overline{ }$  **วอย างเชน Bangkok Post, The Nation (Thailand), Business Week, Bloomberg (All), CNN, BBC, Singapore Straits Time เปนตน**

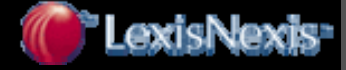

**วารสารชั ้นน ํ <sup>า</sup> (Core Journals) ไดแก Asia Business, Economist, Forbes, Risk Management, Journal of Marketing**  เป็นต้น

**ประวัติขอม ู ลบร ิ ษ ั <sup>ท</sup> (Company Profiles) และเอกสารทางการเงิน (Financial Filing) เชน Nelson Information, Hoover's Company Capsules, RDS TableBase เปนตน**

**Country Reports เชน EIU : Business /Forecasts /Profiles /Reports /Risk National Trade Data Bank Market Reports - Asia /Pacific IBC International Country Risk Guide - Asia /Pacific Rim เปนตน**

**กฎหมายแบ งตามห**  $\overline{ }$  **วข** v **อ เชน กฎหมายแพง และพาณิชยกฎหมาย ล ิขสิทธิ ์กฎหมายการศึกษา กฎหมายสิ ่งแวดล** v **อม กฎหมายระหว างประเทศ กฎหมายสิทธิบัตร กฎหมายครอบครัว**

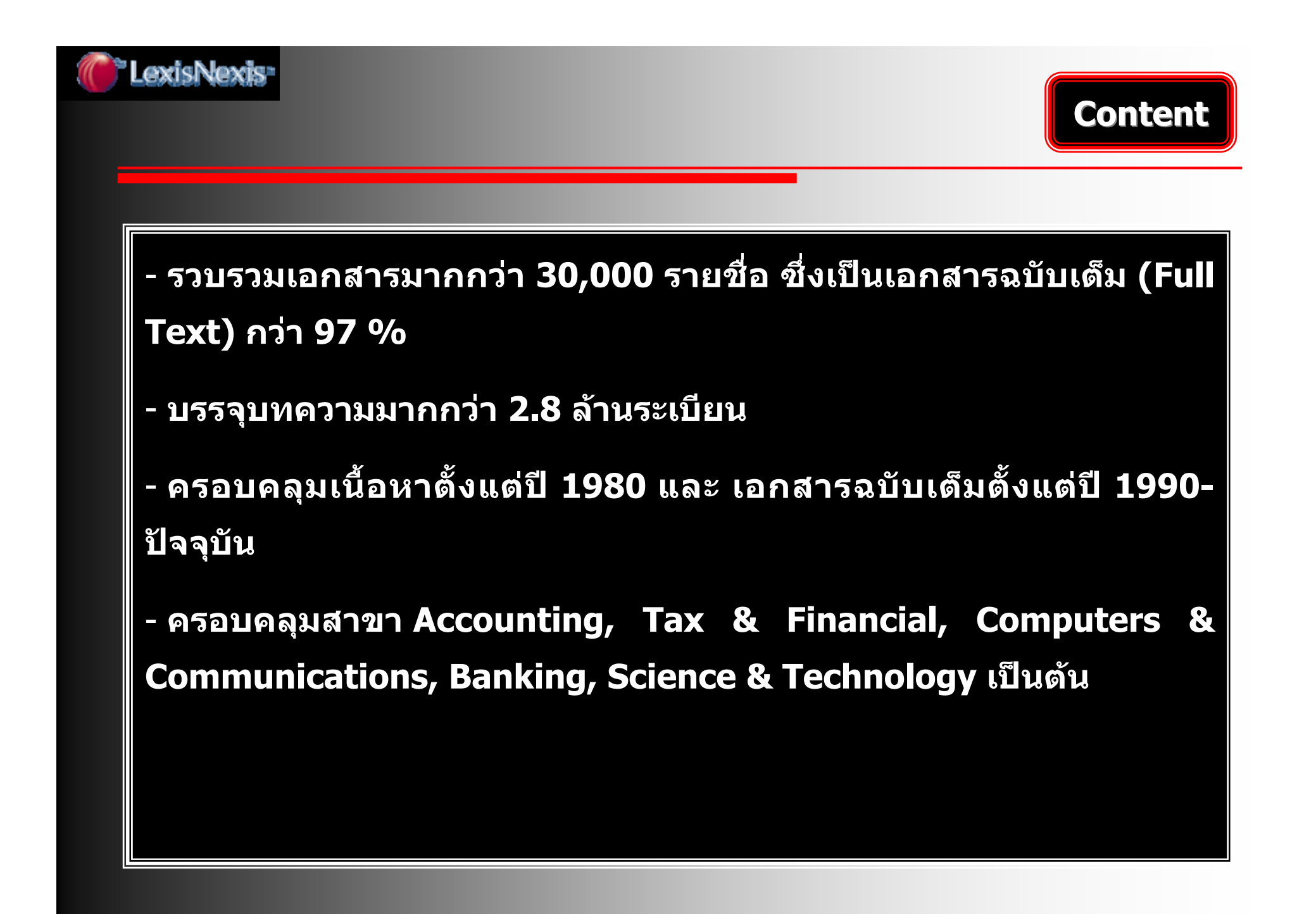

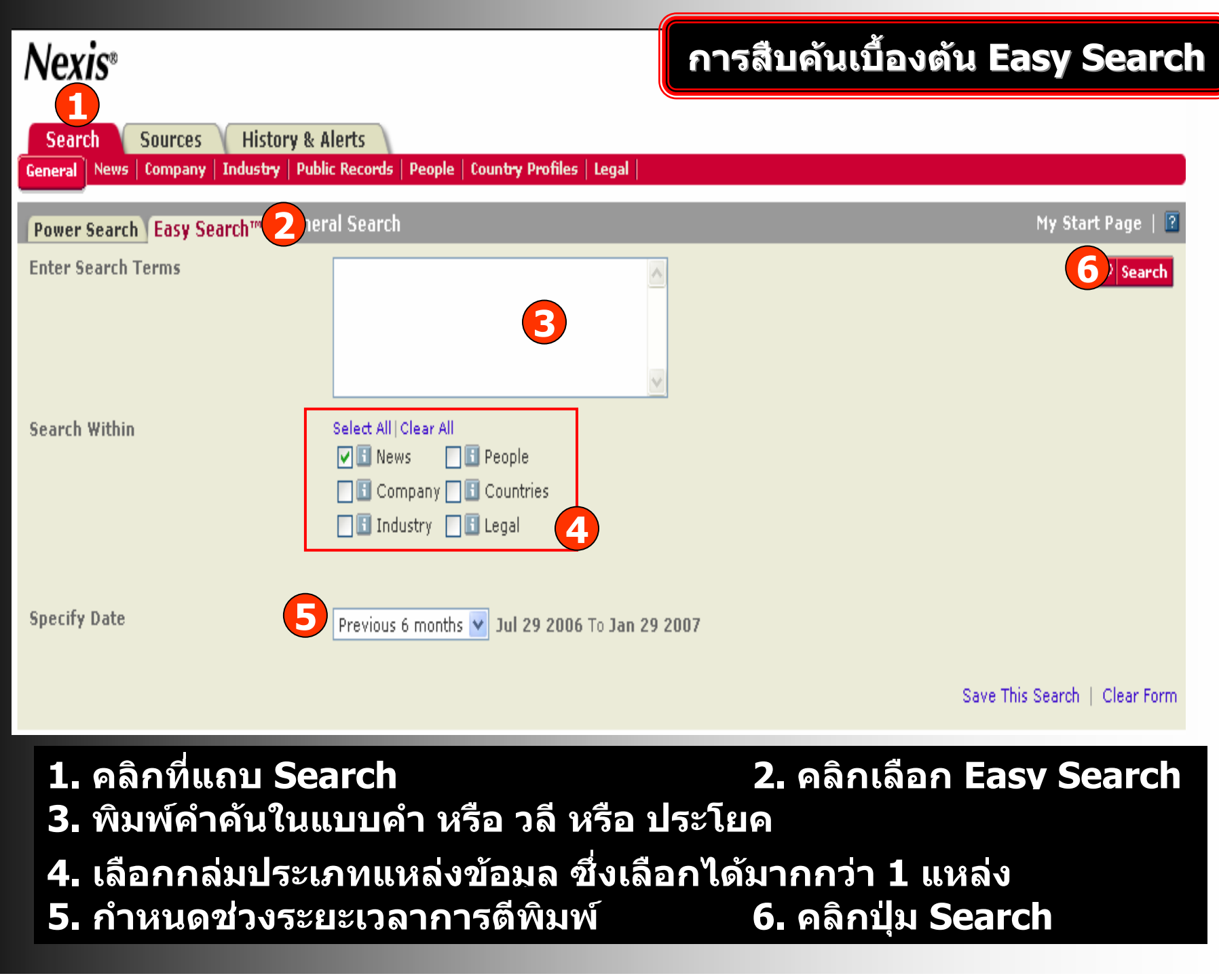

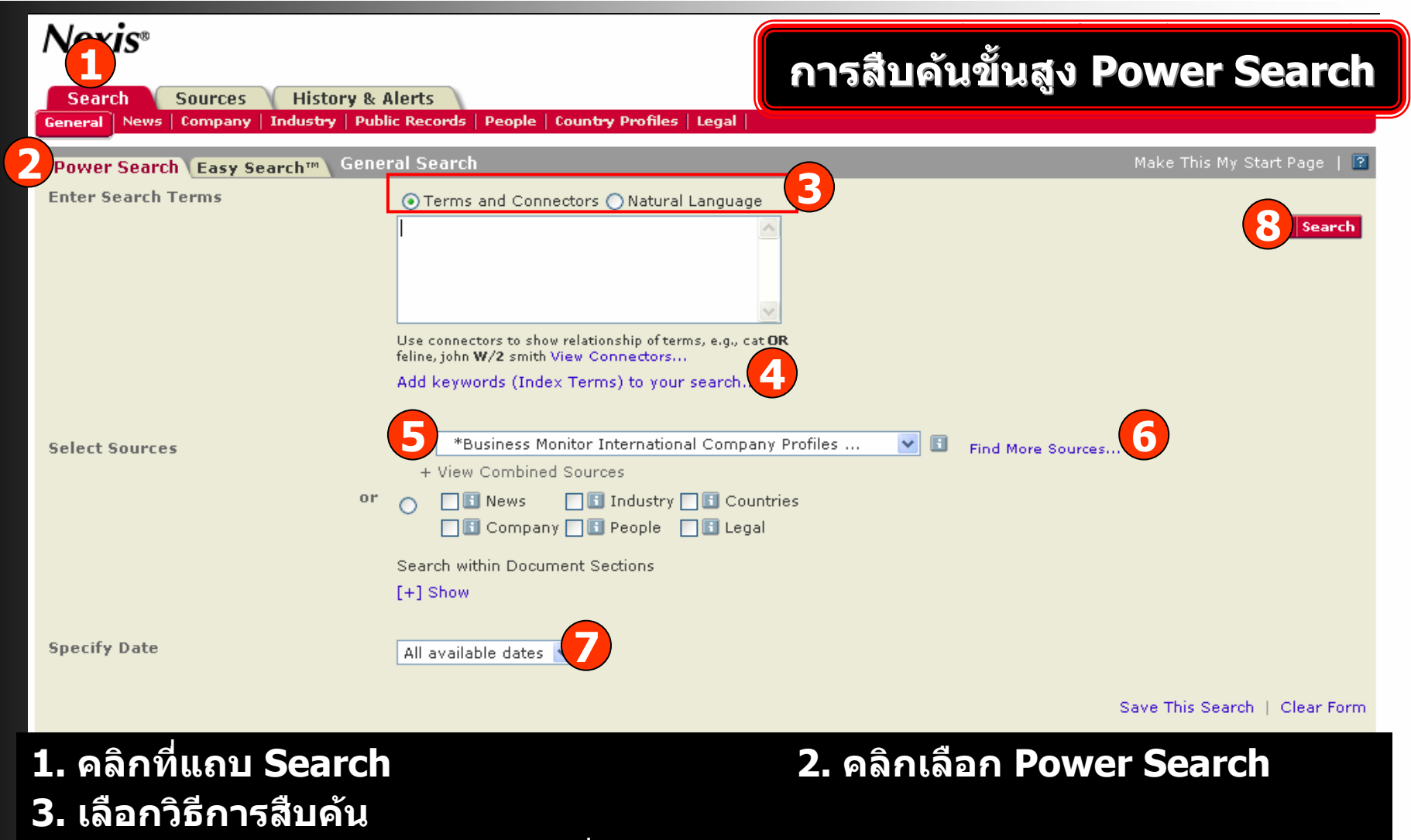

- **ค** v **นด** v **วยค ํ าหร ื อวล ี พร** v **อมค ําเชื่อม/Terms and Connectors**
- **ค** v **นด วยประโยคบอกเลาหรือวลียาวๆ/Natural Language**
- **4. คลิกเพิ ่มค ํ าค** v **นจากด ัชนีหัวเรื่อง บริษัท ฯลฯ 5. เลือกแหลงขอม ู ลเพ ื่อการสืบคน**
- **6. คลิก Find More Sources เพอคื่ นหาแหลงขอมูล**
- **7. กําหนดชวงระยะเวลาการตีพิมพ8. คลิกปุม Search**

#### **เพ ิมค ําสําคัญจากดัชนีคําคน (SmartIndexing)**

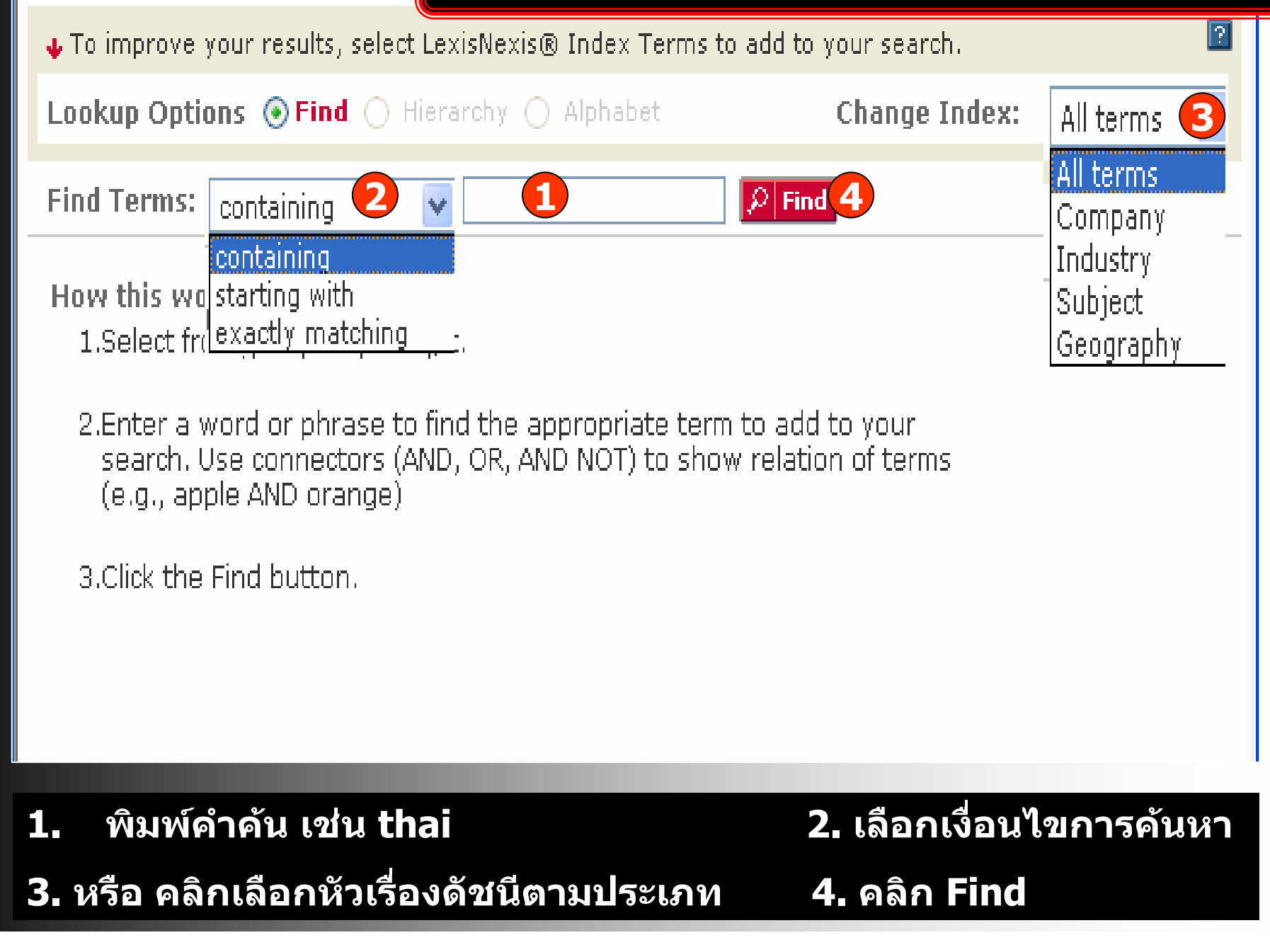

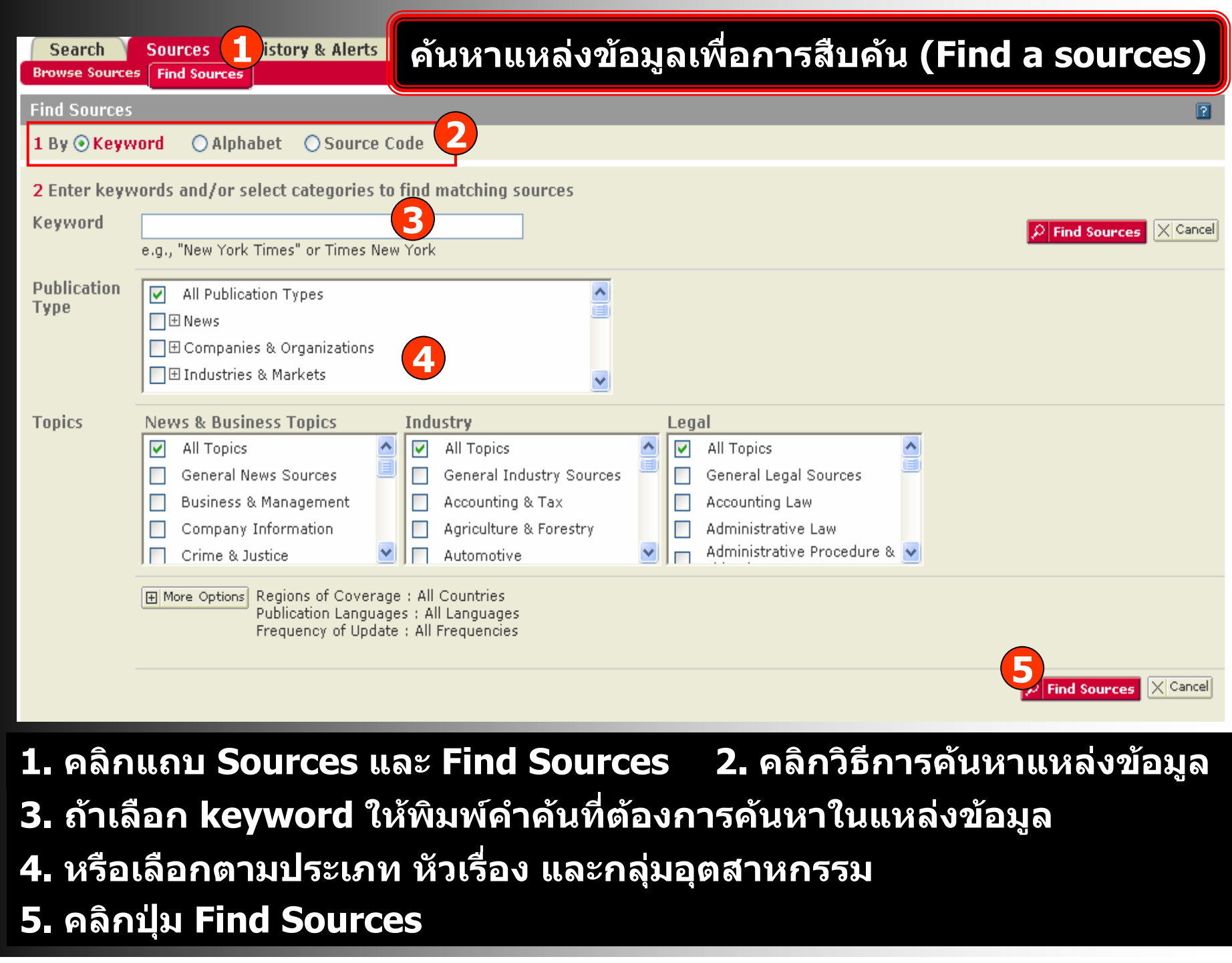

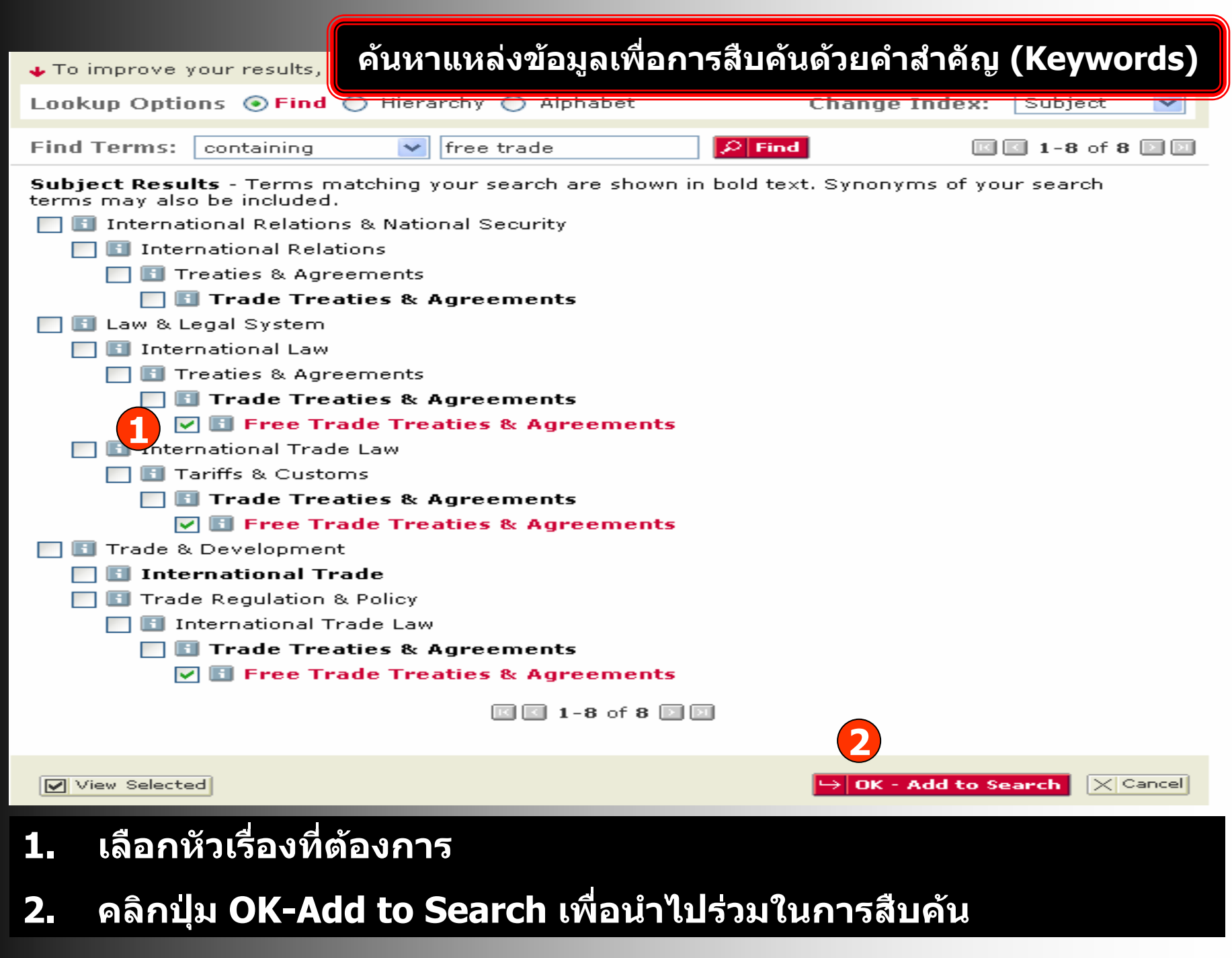

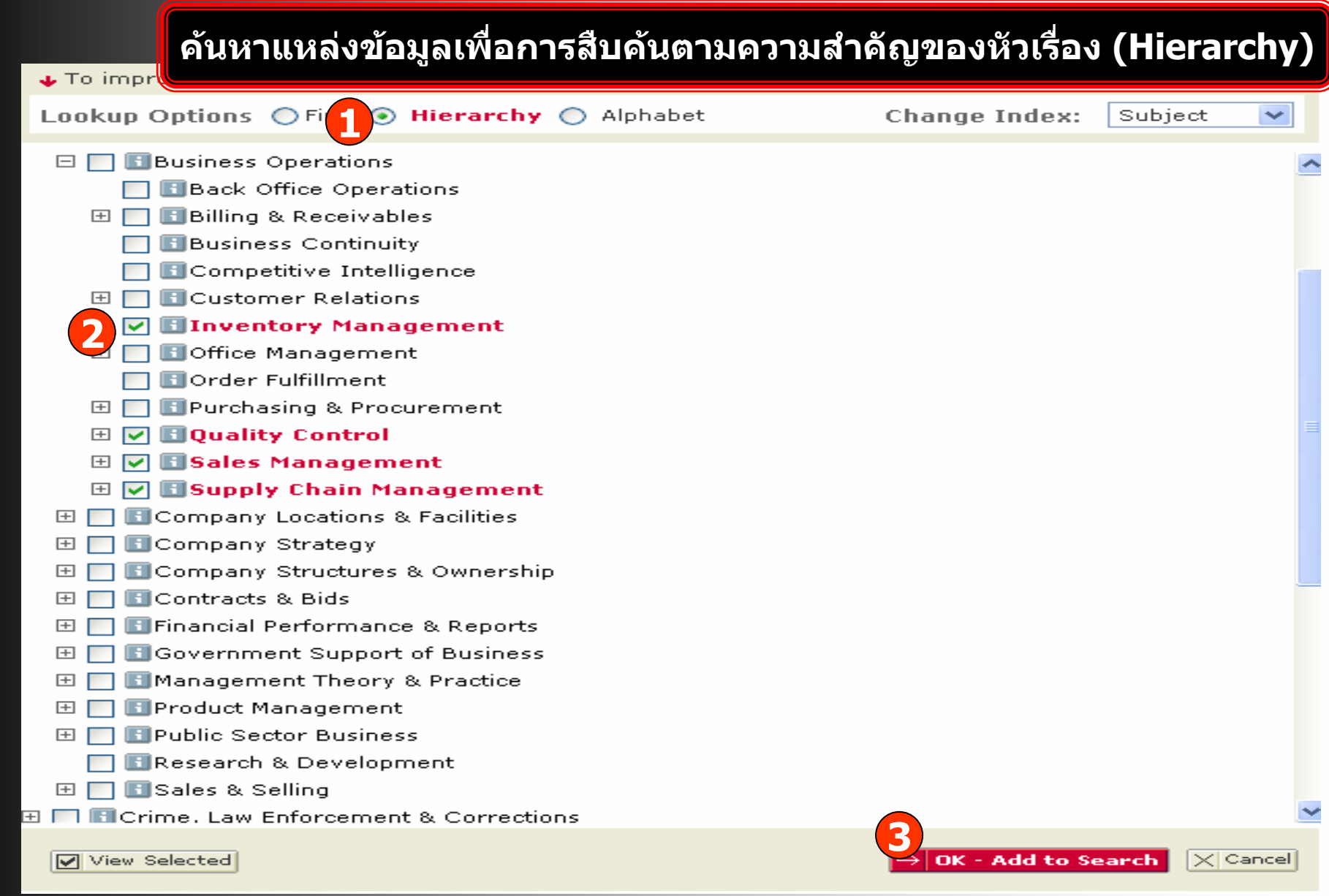

#### ี่ 1. คลิกปุ่ม Hierarchy เพื่อแสดงหัวเรื่องตามลำดับความสำคัญของหัวเรื่อง 2. เลือกหัวเรื่องที่ต้องการ 3. คลิกปุ่ม OK-Add to Search

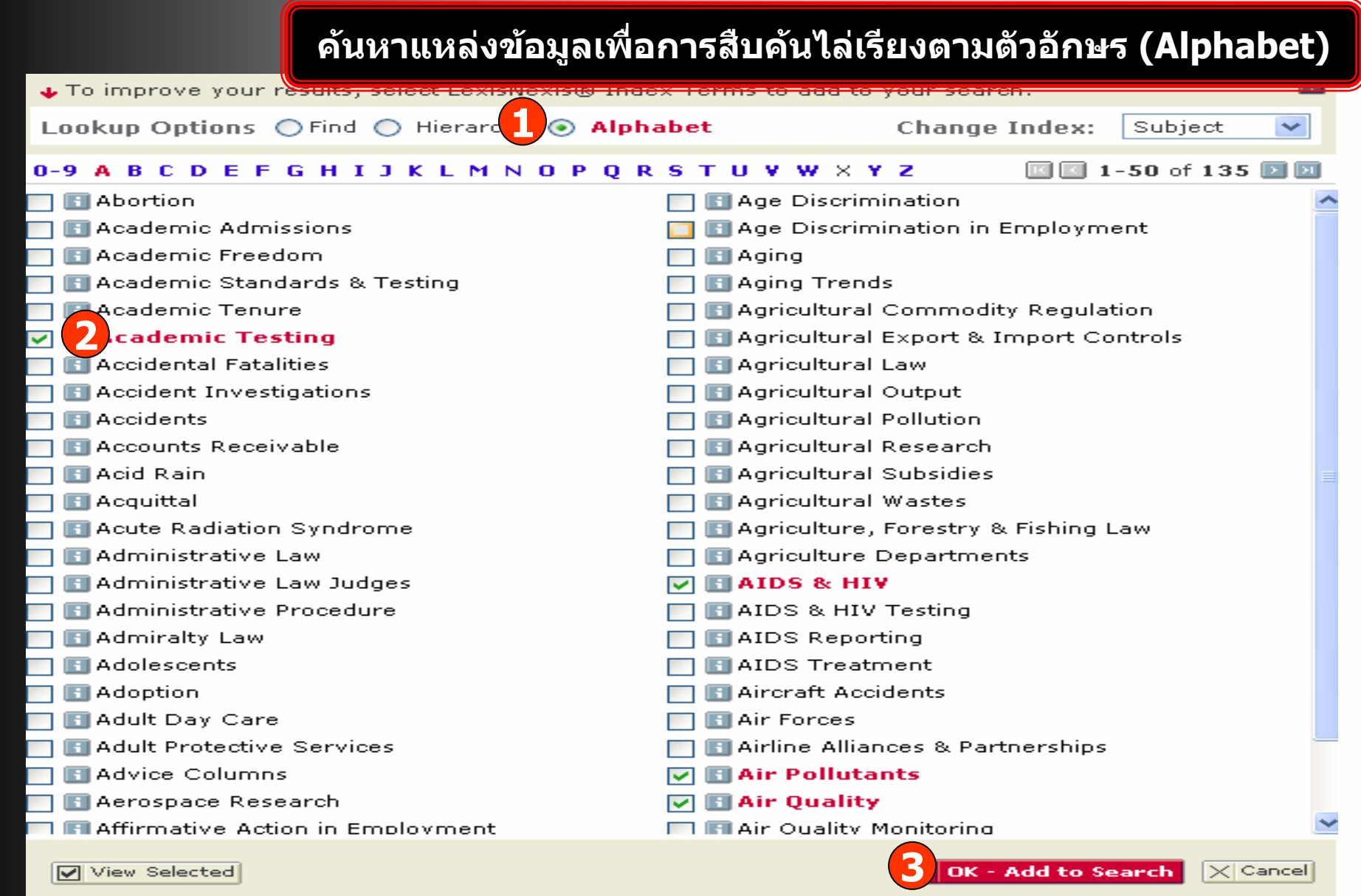

## ี่ 1. คลิกป่ม Alphabet เพื่อแสดงหัวเรื่องตามลำดับตัวอักษร<br>2. เลือกหัวเรื่องที่ต้องการ

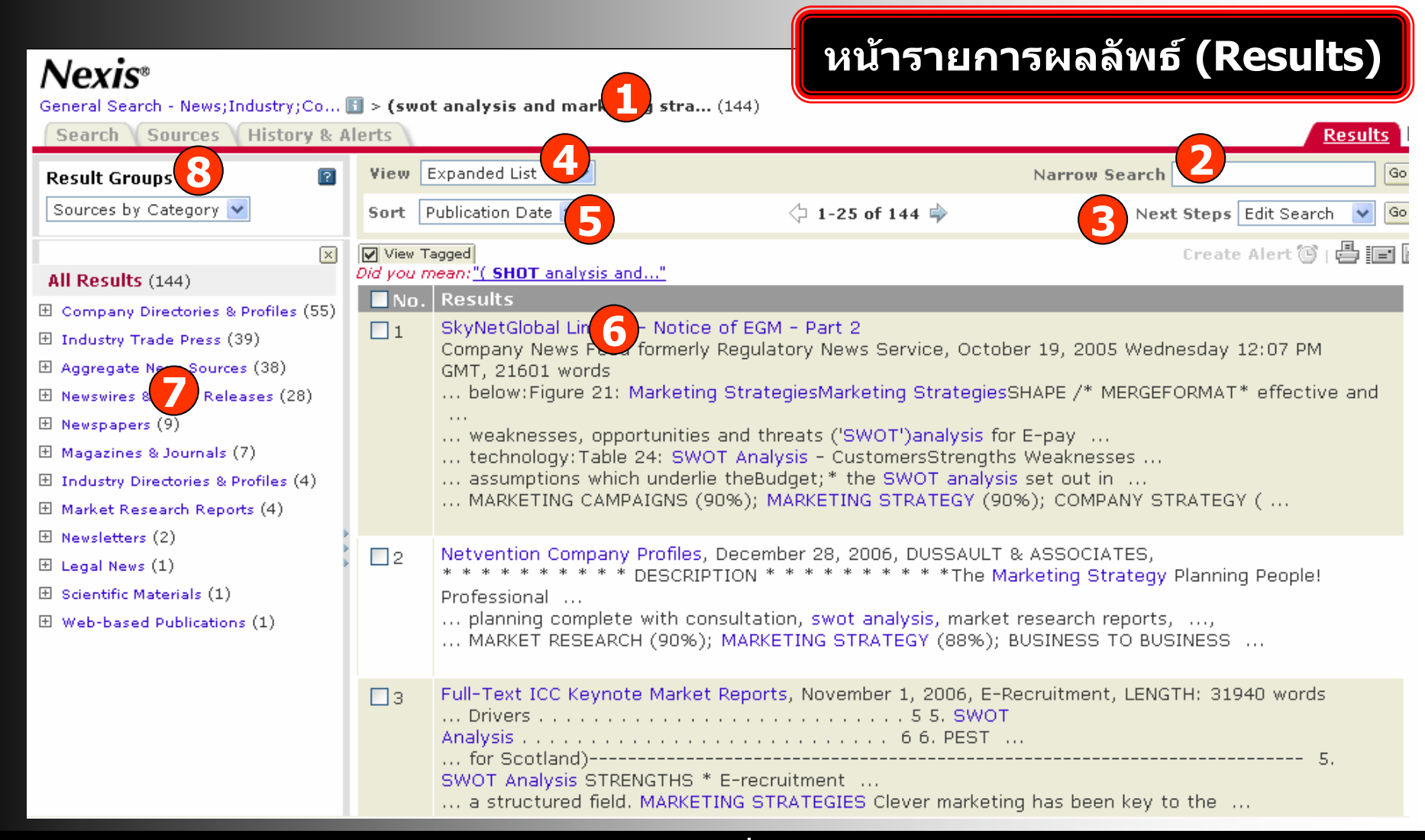

- **1. แสดงคําคนและจํานวนรายการผลลัพธที่พบ**
- **3. แกไขการสืบคน บันทึกคําคน**
- **5. การจัดเรียงลําดับรายการผลลัพธ**
- **7. ชนิดของสิ ่งพ ิ มพ** سی **ท ี่พบในรายการผลลัพธ**
- **2. จํากัดผลลัพธใหแคบลง**
- **4. ร ู ปแบบการแสดงผลลัพธ**
- **6. รายการผลลัพธที่พบ**
- **8. จัดกลุมผลลัพธตามประเภท**

#### General Search - News:Industry:Co... **El** > (swot analysis and marketing stra... (144) Search Sources History & Alerts Results View Expanded List Narrow Search G **Result Groups** ा Sources by Category  $\Diamond$  1-25 of 144 Sort Publication Date V Next Steps Edit Search  $\overline{\mathbf{x}}$ View Tagged Create Alert 個  $\overline{\mathbf{A}}$ Did you mean:"(SHOT analysis and..." All Results (144)  $\blacksquare$  No. Results El Company Directories & Profiles (5) SkyNetGlobal Limited - Notice of EGM - Part 2  $\Box$ 1 Datamonitor - Company Profile (5 Company News Feed formerly Regulatory News Service, October 19, 2005 Wednesday 12:07 PM Netvention Company Profiles (1) GMT, 21601 words **1**... below:Figure 21: Marketing StrategiesMarketing StrategiesSHAPE /\* MERGEFORMAT\* effective and □ Industry Trade Press (39) ABI/INFORM (30) ... weaknesses, opportunities and threats ('SWOT')analysis for E-pay ... ... technology: Table 24: SWOT Analysis - CustomersStrengths Weaknesses ... American Banker-Bond Buyer New ... assumptions which underlie the Budget; \* the SWOT analysis set out in ... CMP Information (1) ... MARKETING CAMPAIGNS (90%); MARKETING STRATEGY (90%); COMPANY STRATEGY (... Convenience Store News (1) Elsevier Stenden Business Journal:<br>IAC (SM) Newsletter Database (TI **Elsevier So** Netvention Company Profiles, December 28, 2006, DUSSAULT & ASSOCIATES,  $\Box$ 2 \*\*\*\*\*\*\*\*\*\*\*\* DESCRIPTION \*\*\*\*\*\*\*\*\*\* \*The Marketing Strategy Planning People! Professional ... The Progressive Grocer (1) ... planning complete with consultation, swot analysis, market research reports, ...,  $R$  &  $D(1)$ ... MARKET RESEARCH (90%); MARKETING STRATEGY (88%); BUSINESS TO BUSINESS ... RDS Business & Industry Selected RDS Business and Management F Full-Text ICC Keynote Market Reports, November 1, 2006, E-Recruitment, LENGTH: 31940 words  $\square$ 3 田 Aggregate News Sources (38) 田 Newswires & Press Releases (28) H Newspapers (9) SWOT Analysis STRENGTHS \* E-recruitment ... ... a structured field. MARKETING STRATEGIES Clever marketing has been key to the ...

**1. คลิกที่เครื่องหมาย <sup>+</sup>เพื่อด ู**

 $Nexis$ <sup>®</sup>

**ชอสื่ ิ่งพิมพ 2. คลิกที่ชื่อสิ่งพิมพ**

**แสดงผลลัพธตามชื่อสิ่งพิมพ (Publications)**

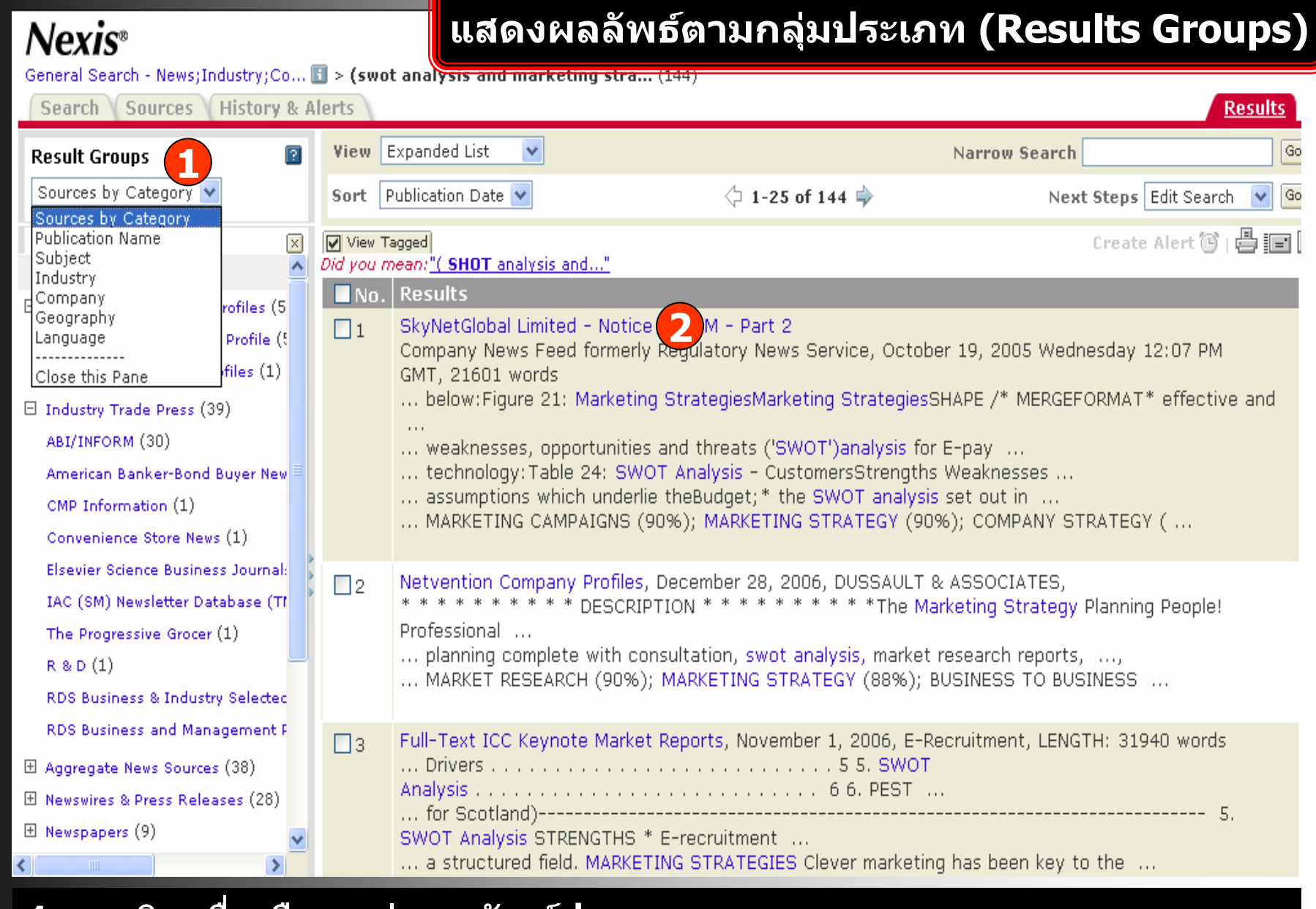

- **1. คลิกเพื่อเลือกกล ุ มผลล ัพธ ประเภทเอกสาร**
- **2. คลิกที่ชื่อเรื่อง เพื่อด ู เอกสารฉบับเต็ม**

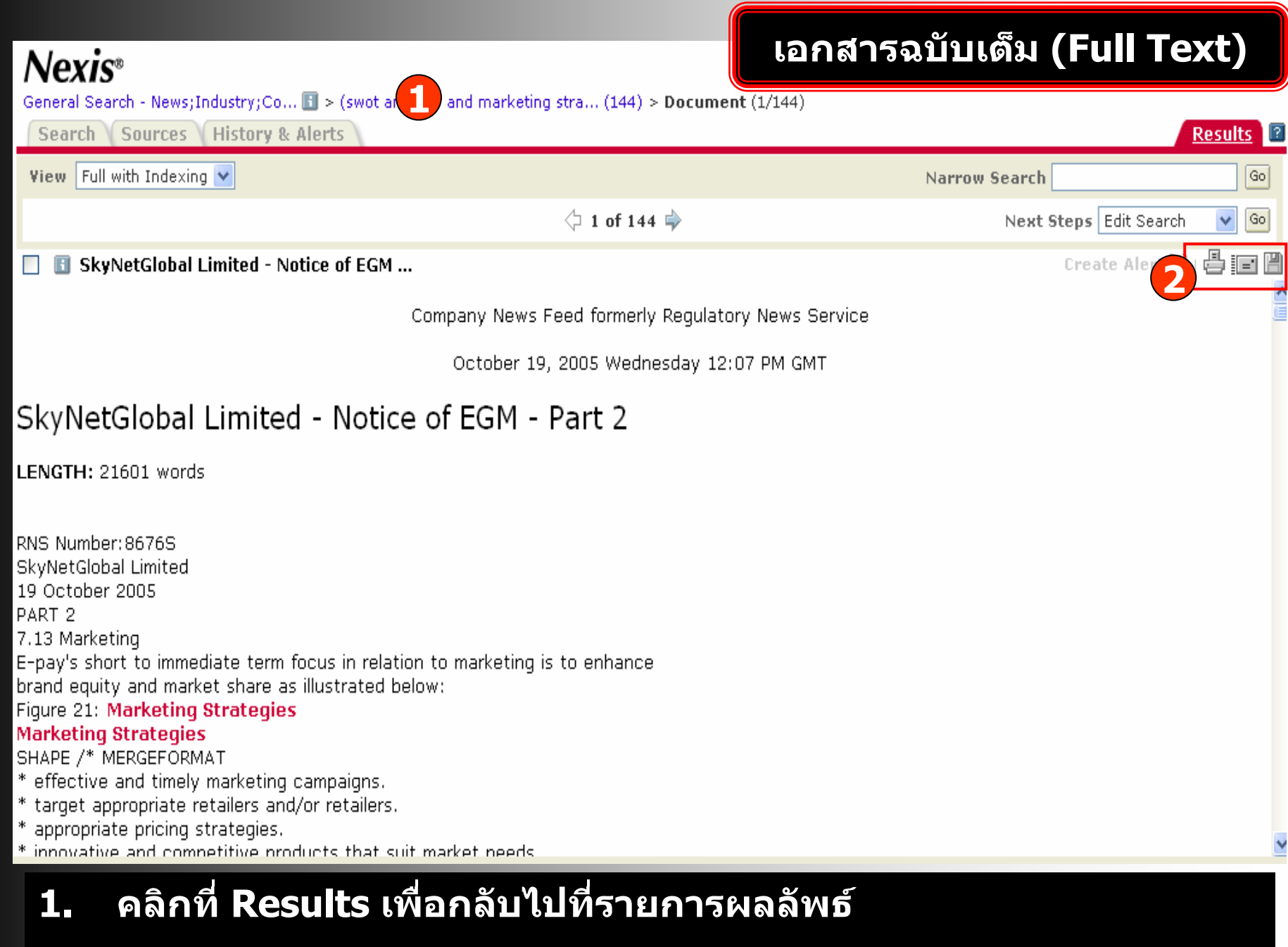

2. คลิกเพื่อพิมพ์ อีเมล์ และบันทึก

#### **ค นหาเอกสารตามหัวเรื่องเดยวก ี ัน (Find Documents with Similar Topics)**

7

#### **Find Documents with Similar Topics**

Below are concepts discussed in this document. Select terms of interest and either modify your search or narrow the current results set

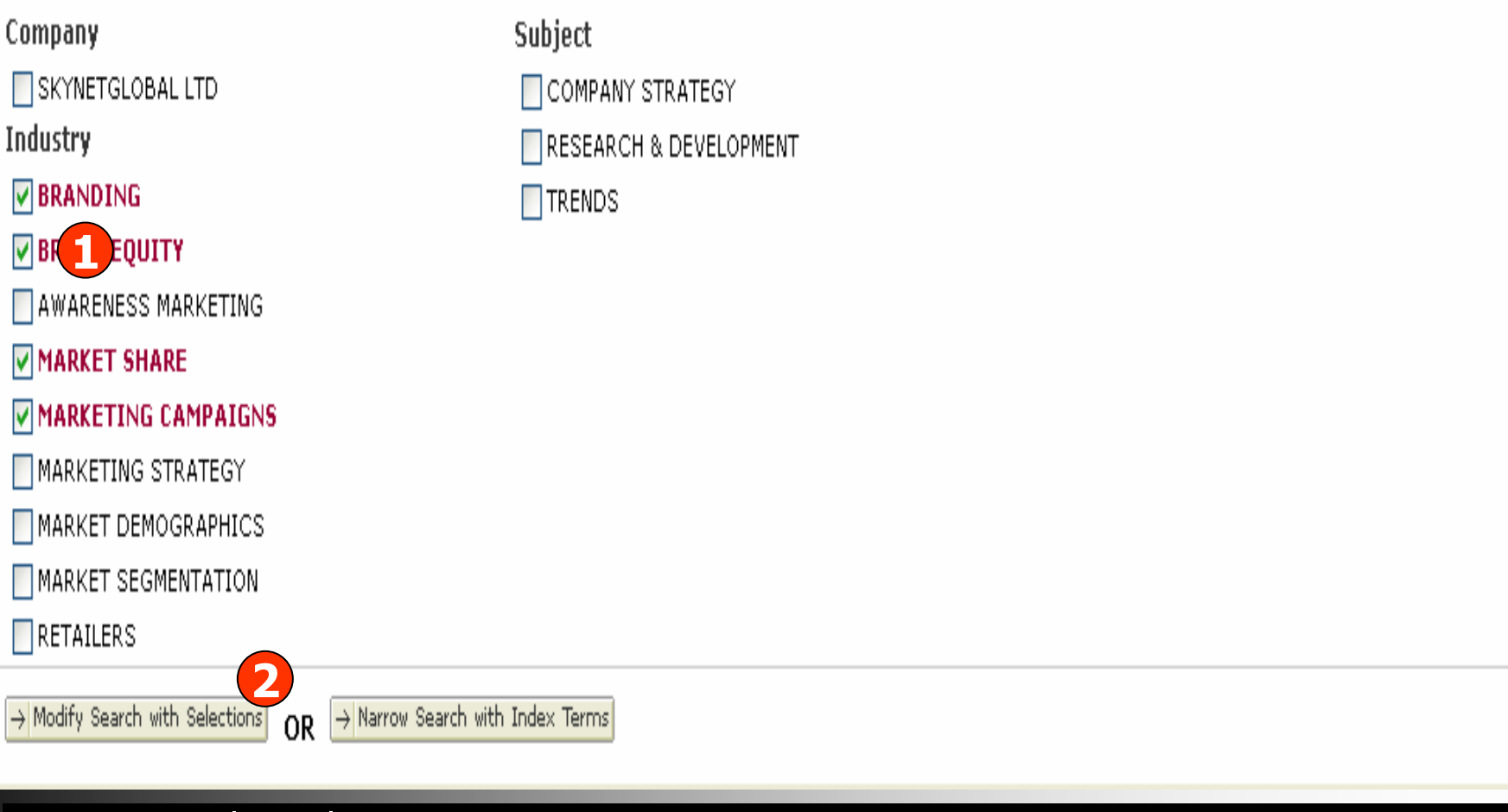

- **1.**. คลิกที่หัวเรื่องจากส่วนล่างสุดของหน้าเอกสารฉบับเต็ม (Full Text)
- **2.์ คลิกเพื่อปรับปรุงการสืบ**ค้น

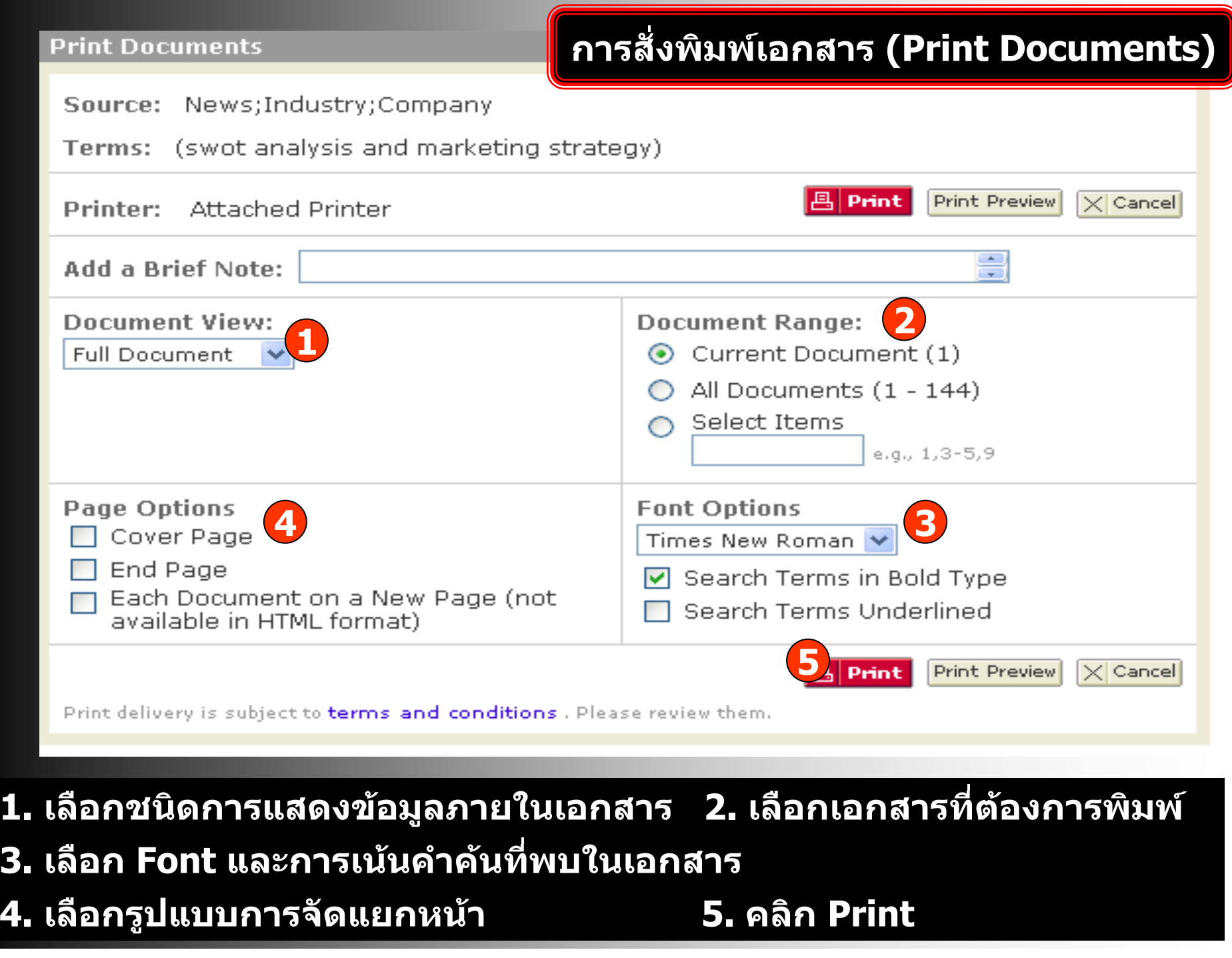

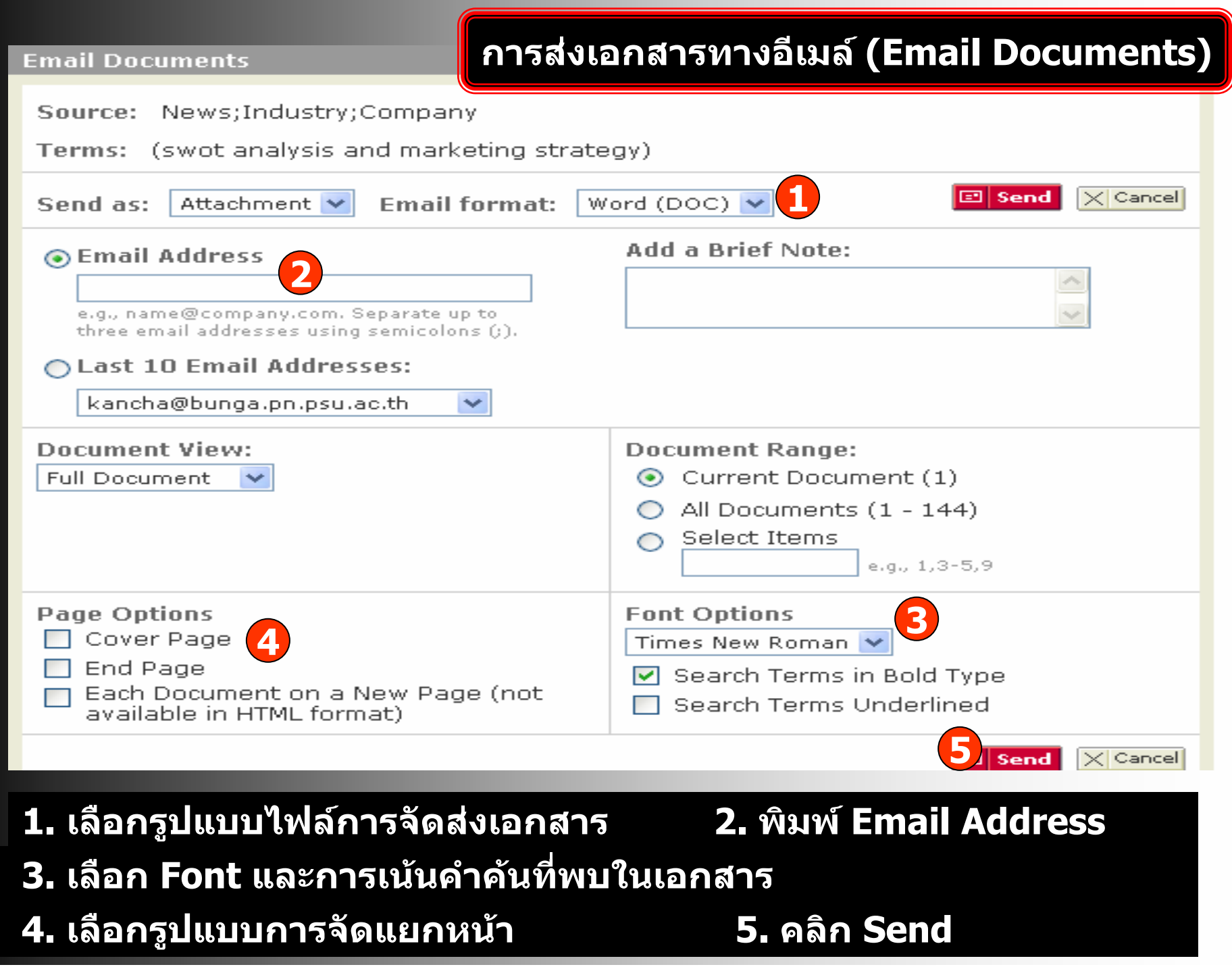

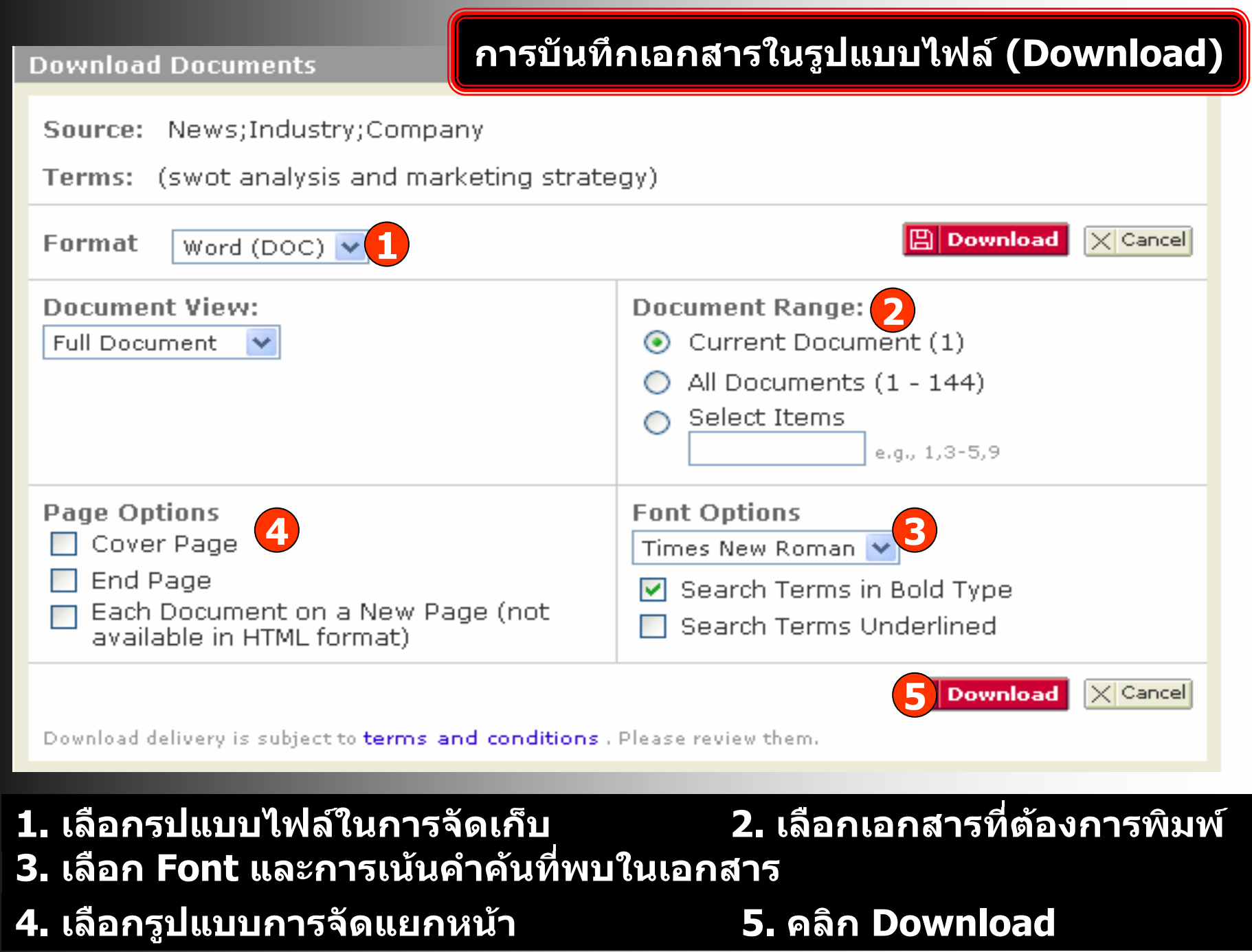

#### **ประวัติการสืบคนและบริการแจงเตือน (History and Alerts)**

**History & Alerts Sources Search** Saved Searches | Alerts

**Recent Searches Recent Documents** History

Make This My Start Page

Each search you have run over the past seven days is listed below (up to a limit of 100 searches). You may run, edit, or delete any Recent Search.

**1**

#### ← Delete Selection(s)

History

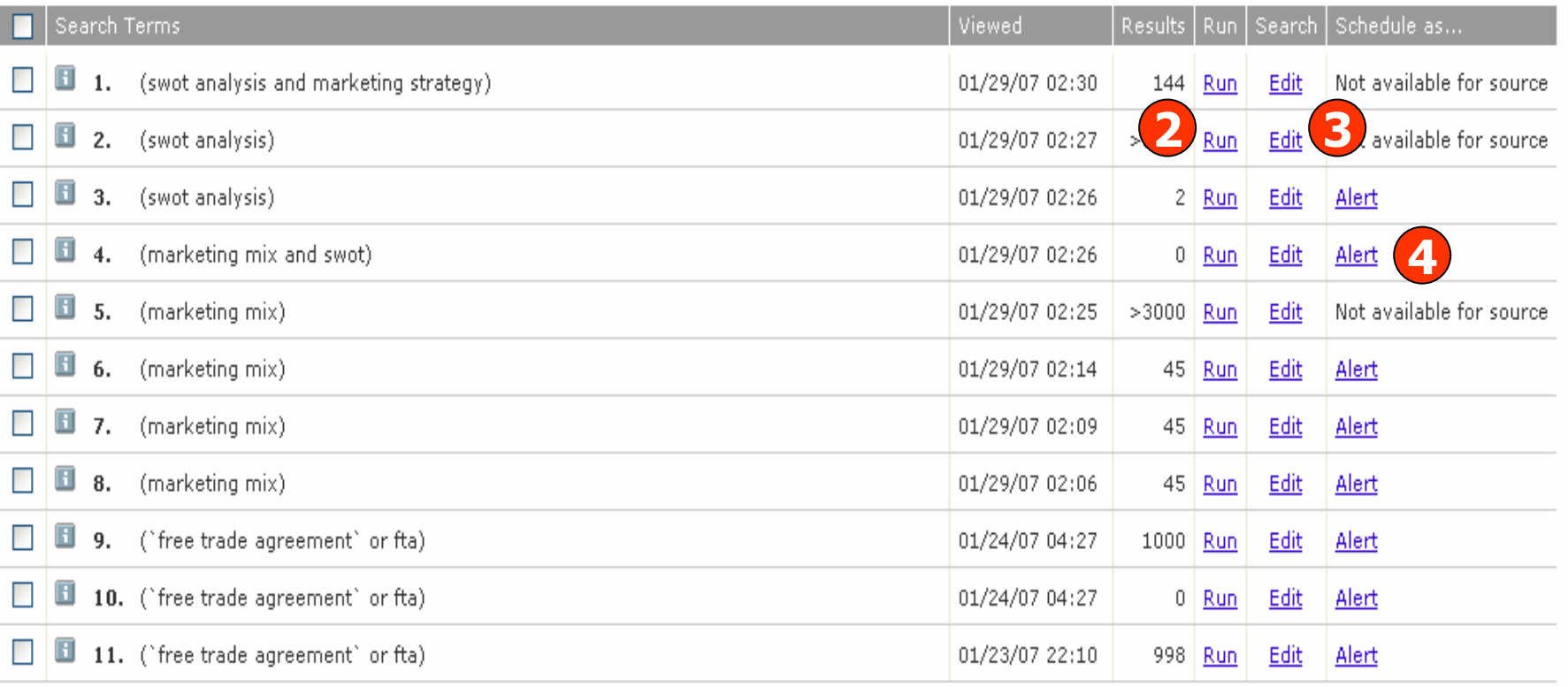

**1. History แสดงประวัติการสืบคน 2. คลิก Run เพื่อสืบคนใหม 3. คลิกที่ Edit เพื่อแกไขคําคน4. คลิก Alert เพื่อบอกรับการแจงเตือน**

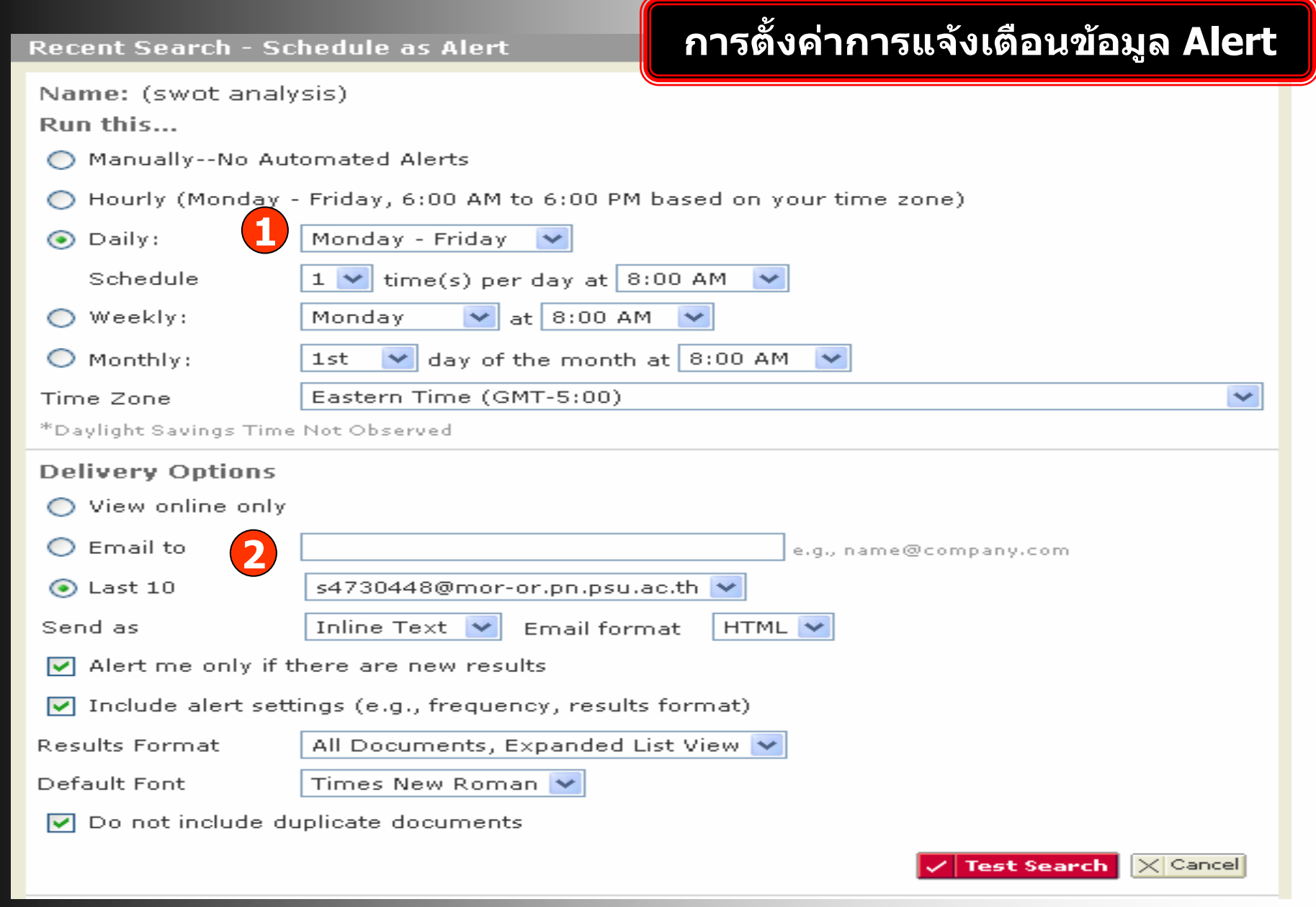

#### **1. ตั ้งค าเวลาในการคนหา 2. ตั้งร**

#### **ู ปแบบในการจัดสง**

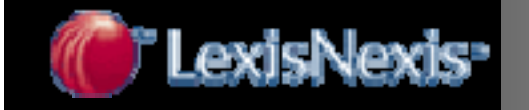

# Nexis